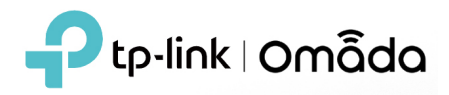

#### **1. Supported Device Models and Firmware**

# **EAP**

EAP 670, EAP660 HD, EAP650, EAP620 HD, EAP615-Wall, EAP610, EAP610-Outdoor EAP265 HD, EAP230-Wall, EAP235-Wall, EAP225-Outdoor, EAP115-Wall EAP245 V3, EAP225 V3, EAP225-Wall V2, and above versions EAP115 V4, EAP110 V4, EAP110-Outdoor V3, and above versions

## **Switch**

TL-SX3016F, TL-SX3008F TL-SG3452XP, TL-SG3452X, TL-SG3452P, TL-SG3452 TL-SG3428XMP, TL-SG3428MP, TL-SG3428X, TL-SG3428 TL-SG3210XHP-M2, TL-SG2428P, TL-SG2218, TL-SG2008P, TL-SG2210MP TL-SG3210 V3, TL-SG2210P V3.2, TL-SG2008 V3, TL-SL2428P V4, and above versions

## **Gateway**

ER7206 (TL-ER7206) ER605 (TL-R605) v1 and v2

### **2. New Features & Enhancements**

- 1. Increased the number of LAN in VLAN type to **256**, added support for bulk VLAN creation, and optimized the configuration of Port Profile. **Note that if you use ACLs with the binding type of VLAN, the switch's current firmware only supports up to 64 VLANs, updated firmware supporting up to 256 will be released later.**
- 2. Added support for bulk PPSK creation.
- 3. Omada Controller will keep the private configuration of a device that was once managed by it and currently in the "Managed by Others" status.
- 4. Added "Duration Type" options for vouchers, with "Voucher Duration" and "Client Duration" optional.
- 5. Optimized the upgrading orders for Upgrade Schedule and Rolling Upgrade.
- 6. Adapted new features of Omada APP 4.2:
	- o SSID Override
	- DHCP Reservation
	- WiFi Control
- TP-Link Email service for Invitation and Password Reset
- Configure Device Account when creating a new site
- Display SN codes of devices managed by Omada Cloud-Based Controller
- 7. Updated the database encryption and optimized the login logs to enhance security.
- 8. Added support for Facebook Wi-Fi 2.0 for wired networks, which requires upgrading the Omada Gateway to the adapted firmware to be released later.
- 9. Updated some help information.
- 10. Optimized FTP configuration saving process.
- 11. Network Report performance optimization in a large network scale.
- 12. Support to detect software updates at customized schedule time.
- 13. Improved connection stability of Cloud Access by shortening the connection interval.
- 14. Optimized the Cookie notification.
- 15. Optimized compatibility with the browser's password autofill function.
- 16. Added manual speed test results to the Speed Test Statistics.
- 17. Optimized the Syslog format sent by the Controller.
- 18. Added support for saving "number/page" selections.
- 19. Added button to disable cloud-connection behavior.
- 20. Changed WMM to be on by default and cannot be turned off.
- 21. Optimized the configuration of Controller Hostname/IP (Settings -> Controller -> Access Config).
- 22. Upgraded spring-boot version to 2.6.6 and spring-framework version to 5.3.18.

#### **3. Bug Fixed**

- 1. Fixed the bug that clients connected to non-EAP wireless networks were not listed.
- 2. Fixed the bug that the Controller cannot be accessed via HTTPS using Chrome on MAC.
- 3. Fixed the bug that Insight -> Past Connections does not show association failure records.
- 4. Fixed the bug that the Controller may execute the deleted reboot schedule in certain cases.
- 5. Fixed the bug that Omada Gateway may be disconnected after upgrading the Controller version to 5.0.30.
- 6. Fixed the bug that the portal customized page may be lost after upgrading Controller version from v4 to v5.
- 7. Fixed the bug that the Controller didn't send the Accounting-Request(stop) message when the client disconnected.
- 8. Fixed the bug that Omada Gateway traffic was zero on Controller 5.1.7.
- 9. Fixed the bug that TX/RX sum was the same as TX/RX throughput on Insight -> Switch Status page.

#### **Notes**

- 1. This version of the controller is fully applied to the Omada APP of version 4.2.X or above.
- 2. Omada SDN Controller can only manage certain devices running the supported firmware. Please confirm that your device is compatible with the SDN Controller.
- 3. If you are planning to upgrade to this version from an old Controller (V3.2.14 or below), please read the **[Omada Controller Upgrade Guide](https://www.tp-link.com/omada-sdn/controller-upgrade/)** in the installation package before upgrading.
- 4. Once upgraded to this version of Omada Controller, you will be **NOT able** to downgrade to version 3.2.14 or below.
- 5. Java 8 (or OpenJDK-8) and above, MongoDB v3 and v4 are necessary for Controller.
- 6. 64-bit Linux Operating System is supported.